## Sample Weights

Sample weights are necessary to make accurate estimates in the population from a complex household survey. Sample weights are presented below. Inputs include three sources of information:

- GridSample: PSU population and strata population
- Fieldwork: Number of segments created in the PSU during pre-field enumeration, number of segments created in the PSU during post-field enumeration (one-stage only), total number of dwellings/households listed in the final (segmented) PSU, and number of households selected for sampling (two-stage only)
- Interview: Number of non-responding households per PSU (household questionnaire), and number of non-responding individuals per PSU (individual questionnaire)

**Household sample (base) weight.** The formulas use 2 indices: 1…*k* strata (or entire coverage area) and 1…*i* PSU. The household sample (design) weight – the probability that PSU *i* is selected – is given by:

$$
w_{hh,b} = \frac{G_k/g_{ik}}{n_k} \times \frac{M_{ik}}{m_{ik}} \times (b1_{ik} * b2_{ik})
$$

Where:

n<sup>k</sup> is the number of selected PSUs in stratum *k*

G<sup>k</sup> is the estimated total population in stratum *k* from GridSample

gik is the estimated population in PSU *i* in stratum *k* from GridSample

- mik is the number of households sampled in PSU *i* and stratum *k* during fieldwork
- Mik is the number of total households enumerated in PSU *i* and stratum *k* during fieldwork

 $b_1$ <sub>ik</sub> is the number of pre-field segments

 $b2_{ik}$  is the number of post-field segments

**Household response weight.** Interviewers will list households and record household and individual response rates during fieldwork. After interviews are completed, calculate household response weight - the probability that cluster *i* is found and sampled, and households are found and respond – is given by:

$$
w_{hh.r} = \frac{n_k}{n_{k*}} \times \frac{m_k}{m_{k*}}
$$

Where:

n<sup>k</sup> is the number of selected PSUs in stratum *k* m<sup>k</sup> is the number of households sampled in stratum *k* during fieldwork nk\* is the number of found and sampled PSUs in stratum *k*  $m_{k^*}$  is the number of found and responded households in stratum  $k$ 

**Household sample weight.** To calculate the raw household sample weight, multiply the sample base weight and household response weight like this:

$$
w_{hh} = \frac{G_k/g_{ik}}{n_k} \times \frac{M_{ik}}{m_{ik}} \times (b1_{ik} * b2_{ik}) \times \frac{n_k}{n_{k*}} \times \frac{m_k}{m_{k*}}
$$

Note that in one-stage samples,  $\frac{M_{ik}}{m_{ik}}$  is equal to 1, and in two-stage samples,  $b2_{ik}$  is equal to 1.

**Individual sample weight**. The individual sample weight includes four additional terms to account for the sampling of one adult among all eligible adults in the household, and the response rate of those adults. The individual sample weight is given by:

$$
w_{ind.s} = \frac{G_k/g_{ik}}{n_k} \times \frac{M_{ik}}{m_{ik}} \times (b1_{ik} * b2_{ik}) \times \frac{n_k}{n_{k*}} \times \frac{m_k}{m_{k*}} \times \frac{U_{ik}}{u_{ik}} \times \frac{u_k}{u_{k*}}
$$

Where:

n<sup>k</sup> is the number of selected PSUs in stratum *k*

G<sup>k</sup> is the estimated total population in stratum *k* from GridSample gik is the estimated population in PSU *i* in stratum *k* from GridSample mik is the number of households sampled in PSU *i* and stratum *k* Mik is the number of total households enumerated in PSU *i* and stratum *k*  $b1_{ik}$  is the number of pre-field segments  $b2_{ik}$  is the number of post-field segments nk\* is the number of found and sampled PSUs in stratum *k* m<sup>k</sup> is the number of households sampled in stratum *k* during fieldwork mk\* is the number of found and responded households in stratum *k* Uik is the number of eligible adults in PSU *i* and stratum *k* uik is the number of sampled adults in PSU *i* and stratum *k* u<sup>k</sup> is the number of sampled adults in stratum *k* uk\* is the number of responded adults in stratum *k*

**Calculate sample weights in Excel.** Calculate sample weights in Excel, or a statistical software programme such as Stata. See Figure 25 for example.

**Normalizing sample weights.** Household surveys are often "normalized" or "standardized" such that the sum of weighted respondents equals the sum of respondents. Conceptually, each observation in the sample represents slightly more or slightly less than 1 household or person. To normalize sample weights, apply the below formulas:

> $W_{hh\_norm} = W_{hh} \times$  $\Sigma(m_{ik*})$  $\sum(w_{hh} \times m_{lk*})$

Where:

mik\* is the number of adults with a completed interview in PSU *i* in stratum *k* whh is the raw household sample weight in PSU *i* in stratum *k*

$$
w_{ind\_norm} = w_{ind} \times \frac{\sum(u_{ik})}{\sum(w_{ind} \times u_{ik})}
$$

Where:

uik\* is the number of adults with a completed interview in PSU *i* in stratum *k* wind is the raw individual sample weight in PSU *i* in stratum *k*

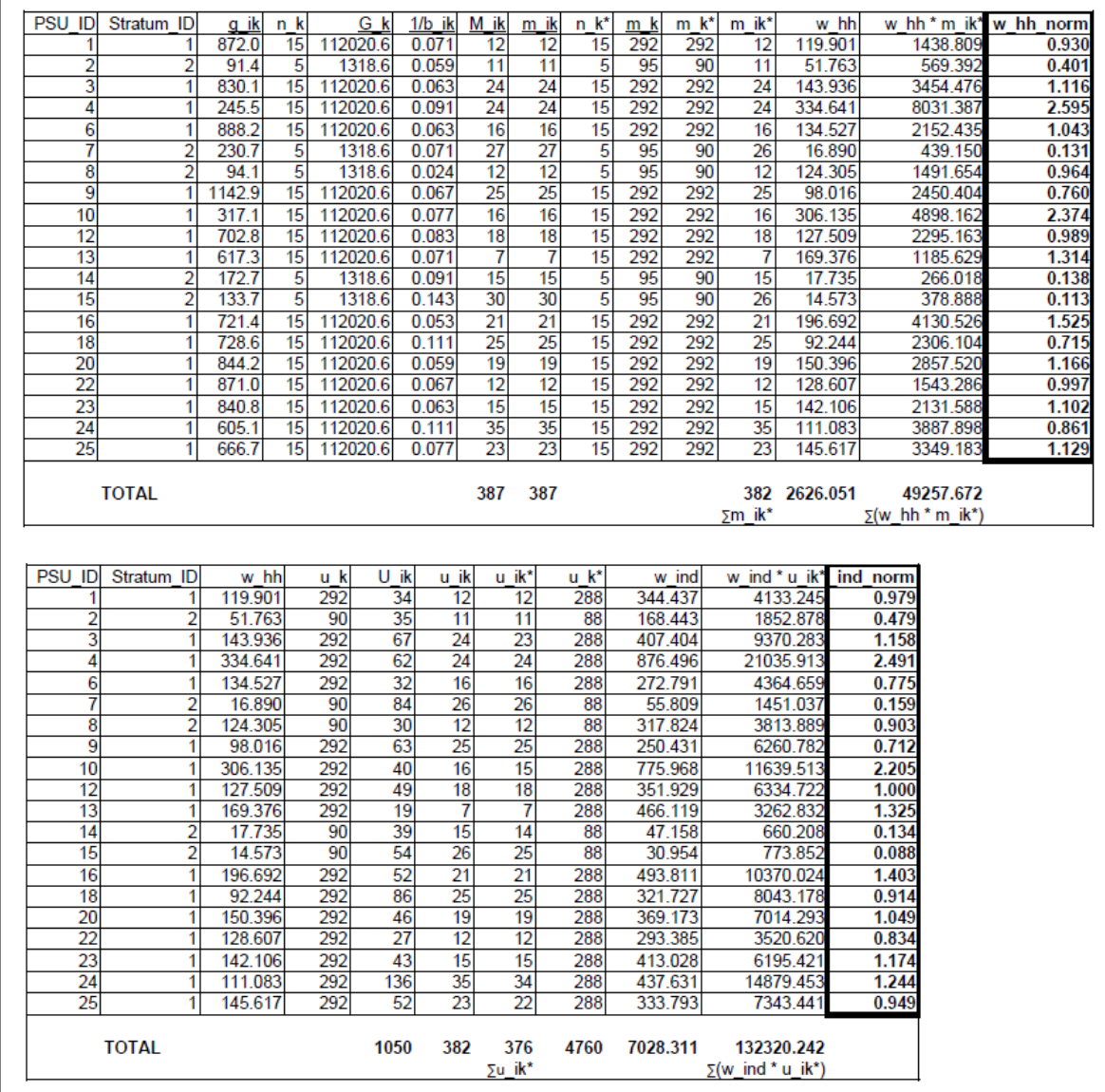

*Figure 26. Example household and individual sample weights calculations*